# Site To Download Corel Draw User Guide

When somebody should go to the book stores, search foundation by shop, shelf by shelf, it is in fact problematic. This is why we offer the ebook compilations in this website. It will utterly ease you to look guide Corel Dr

By searching the title, publisher, or authors of quide you in fact want, you can discover them rapidly. In the house, workplace, or perhaps in your method can be all best area within net connections. If you wish to downloa currently we extend the colleague to buy and create bargains to download and install Corel Draw User Guide consequently simple!

**KEY=DRAW - SHERLYN CAMRYN**

# **BRING IT HOME WITH CORELDRAW**

### **A GUIDE TO IN-HOUSE GRAPHIC DESIGN**

Cengage Learning Ptr **Presents tips, tricks, techniques, and step-by-step instructions on how to create professional-looking ads and marketing material using CorelDRAW.**

# **COREL DRAW USER'S MANUAL**

# **VERSION 3.0**

# **COREL DRAW TRAINING GUIDE**

BPB Publications This guide is a step-by-step training manual for learning a very versatile and useful Graphic package namely CorelDRAW Graphics Suite X8. The book begins with the basics of CorelDRAW in Chapter 1 and 2. Ch drawing, as well as the artistic media tools.Chapter 4 covers advanced drawing to work with basic tools and shapes such as grouping, ungrouping, aligning and distribute objects.Chapter 5 and 6 explain Paragraph text editin deals with Layers and Symbols.Chapter 8 and 9 describe the Outline tool and Fill tool. These tools are useful for giving different artistic impact to the graphic objects.Chapter 10 enables you to deal with Interactive tool manages them. Chapter 11 explains the power of editing and manipulating images with ease. Chapter 12 deals with page layout and last Chapter deals with printing and publishing a document. The notable features of this train and advanced tools available in this graphics package.Step-by-step description of various commands and managing long documents.Different types of text styles are described using different methods. Importing and Exporting o **detail.**

McGraw Hill Professional The only official guide to CorelDRAW-fully updated throughout to cover all the new features of the latest release CorelDRAW X The Official Guide is the one-stop tutorial/reference for learning how and web uses. Veteran graphic designer and author Gary Bouton shows you how to use the new product features, and shows off beautiful graphics and techniques in this Corel-authorized guide. Packed with examples and techniqu CoreIDRAW user can afford to be without! Ideal for beginners through experts getting started on the new release, the book explains how to install the software, use the illustration and drawing tools, work with text, apply and work in 3D. CorelDRAW X The Official Guide Offers hundreds of tips, tricks, and shortcuts that show how to get the most out of product features, not just what the features do Includes online access to 30+ video tutoria plus CorelDRAW native files, stock images for tutorials in Corel PHOTO-PAINT, custom typefaces designed by the author, and other useful starter pieces for learning CorelDRAW Includes a full-color insert demonstrating resul **comprehensive CorelDRAW X reference as well as drawing tips and illustration techniques Discusses print and web use and potential issues Explains how to use PHOTO-PAINT, Corel's image-editing tool**

### **CORELDRAW 10 FOR WINDOWS**

Peachpit Press Simple, step-by-step instructions provide fast-track learning solutions. This quide details the powerful new features included in CorelDRAW's latest version. Handy page tabs offer easy access to specific tas

### **CORELDRAW X6 THE OFFICIAL GUIDE**

McGraw-Hill Osborne Media "CorelDRAW 7: The Official Guide" sold over 40,000 copies in its first four months. This updated coverage for version 8 is the only officially endorsed quide to Corel Corporation's premiere vector **both PC and Macintosh.**

# **CORELDRAW 7**

# **THE OFFICIAL GUIDE**

McGraw-Hill Osborne Media **Packed with innovative tips and tricks to help you create spectacular effects, improved page layouts and more. Features a 32 page colour insert with award-winning designs and examples.**

# **CORELDRAW X8: THE OFFICIAL GUIDE**

McGraw Hill Professional The Corel-Authorized Guide to CorelDRAW®-Updated for CorelDRAW X8 This thoroughly revised guide offers complete coverage of CorelDraw X8, including the revamped interface and brand-new features. Co anyone—from a beginner to an experienced illustrator—how to create top-drawer commercial graphics and exquisite artwork. You will learn to draw photorealistic illustrations, use shortcuts to create complex art, lay out tex transform 2D objects into 3D graphics. The book features tips for printing high-quality work that matches what you've designed on your monitor. • Work in the customizable interface redesigned to reflect Windows® Metro styl menus, palettes, and dockers • Lay out brochures, flyers, and other multi-page documents • Add paragraph, artistic, and custom-shaped text to your designs • Search the Content Exchange for fonts, vector patterns, backgroun the Perspective, Extrude, Smear, Twirl, Attract, Repel, and Distortion tools • Incorporate lens effects, transparency, shadows, glows, and bevels • Put all the elements together in a professional, visually compelling way w

# **CORELDRAW 8**

### **THE OFFICIAL GUIDE**

# **COREL DRAW 7**

*2*

### **USER MANUAL**

#### **CORELDRAW X7: THE OFFICIAL GUIDE**

McGraw Hill Professional The Only Corel-Authorized Guide to CorelDRAW X7 CorelDRAW X7: The Official Guide shows you how to create photorealistic illustrations, lay out text and graphics, import and edit photos, add special transform 2D objects into 3D artwork. You'll also get expert tips for printing work that matches what you've designed on your monitor. Step-by-step tutorials based on downloadable sample files let you learn by doing. Explo and dockers Add Paragraph Text, Artistic Text, and custom-shaped text to your designs Explore the new Content Exchange for access to new, exciting patterns and other fills Create the illusion of 3D objects with the Perspec objects with the Smear, Twirl, Attract, Repel, and Distortion tools Add elements of photorealism to your drawings with lens effects, transparency, shadows, glows, and bevels Combine photos with vector graphics in CorelDRAW **PAINT**

#### **TYPOGRAPHY 35**

HarperCollins A showcase of the year's best typographic work in print and on screen in advertising, communications, education, marketing, and publishing. The only annual publication devoted exclusively to the art of type, field for 2013. Selected from approximately 2,300 international submissions to the annual Type Directors Club competition, the winning designs are models of excellence and innovation in the use of type design, representing including books, magazines, corporate branding, logos, stationery, annual reports, video and web graphics, and posters. Each year, the Type Directors Club selects a prominent design studio or designer to curate the latest their annual typography competition. Tremendous creative freedom is given to each studio, allowing the annual to evolve dramatically with each new publication. Typography 35 is designed by American graphic designer, creati **who was the chief creative officer of the Brand Innovation Group, Ogilvy & Mather, from 1998-2007.**

### **CORELDRAW 9**

#### **THE OFFICIAL GUIDE**

McGraw Hill Professional The only official guide to CorelDRAW—fully updated throughout to cover all the new features of the latest release CorelDRAW X The Official Guide is the one-stop tutorial/reference for learning how and web uses. Veteran graphic designer and author Gary Bouton shows you how to use the new product features, and shows off beautiful graphics and techniques in this Corel-authorized guide. Packed with examples and techniqu CoreIDRAW user can afford to be without! Ideal for beginners through experts getting started on the new release, the book explains how to install the software, use the illustration and drawing tools, work with text, apply and work in 3D. CorelDRAW X The Official Guide Offers hundreds of tips, tricks, and shortcuts that show how to get the most out of product features, not just what the features do Includes online access to 30+ video tutoria plus CorelDRAW native files, stock images for tutorials in Corel PHOTO-PAINT, custom typefaces designed by the author, and other useful starter pieces for learning CorelDRAW Includes a full-color insert demonstrating resul **comprehensive CorelDRAW X reference as well as drawing tips and illustration techniques Discusses print and web use and potential issues Explains how to use PHOTO-PAINT, Corel's image-editing tool**

Computing McGraw-Hill **Explains how to use the graphics program to manipulate text and images, create bitmap effects, add layers and shadow, import digital photographs, and maximize color palettes**

#### **COREL DRAW VERSION 4.0**

### **USER'S MANUAL**

# **CORELDRAW 11**

#### **THE OFFICIAL GUIDE**

McGraw-Hill Osborne Media **Offers tips and tricks for creating artwork using the graphics application, covering such topics as using object tools, working with text, and creating animations.**

### **CORELDRAW 12**

#### **THE OFFICIAL GUIDE**

McGraw Hill Professional **Offers tips and tricks for creating artwork using the graphics application, covering such topics as using object tools, working with text, and creating animations.**

**DRAW IT! CHART IT! PAINT IT! SHOW IT! COREL DRAW 3.0!**

#### **USER'S MANUAL**

#### **COREL DRAW 8 USER MANUAL**

#### **CORELDRAW X6 THE OFFICIAL GUIDE**

### **CORELDRAW 11 FOR WINDOWS**

#### **VISUAL QUICKSTART GUIDE**

Pearson Education CorelDRAW 11 for Windows: Visual QuickStart Guide offers step-by-step instructions covering all the basics of CorelDRAW 11, including all the newest features, page and document set-up, text special effect bitmaps, and CorelDRAW components. Additional special topics include CorelDRAW and the Web, converting paragraph text to curves, and printing, preflighting, and creating PDF files. A must-have for all CorelDRAW 11 users.

# **CORELDRAW 7 FOR WINDOWS 95/NT**

This text serves as a guide for creating multimedia presentations using the latest version of Director. It teaches all the of Director's core features and includes extended chapters on Lingo, Quicktime movies, and converti

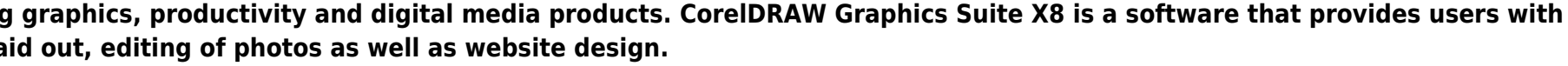

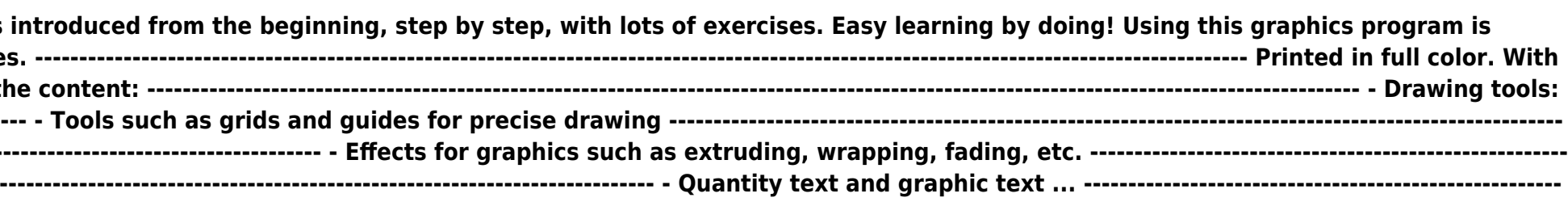

# **TEACH YOURSELF CORELDRAW X6**

Createspace Independent Publishing Platform Cromosys Publication's Teach Yourself CorelDRAW X6 book is an optimal quality guide to the beginners and advanced learners. We are the leading book publisher of languages and tec working for last fifteen years has made tremendous efforts to simplify the learning of CorelDRAW, and so we assure you that this book will walk you through in the simplest way in your entire course of learning, and will ma month of time. This all-inclusive book provides a thorough, step-by-step introduction to CorelDRAW X6 and explains the core concepts of objective illustrations used in vector graphics. This easy, effective, and reliable bo graphic design and is intended to enhance the skills required for designing. The lessons of this book also cover the new and enhanced features in CorelDRAW X6 and its basic geometrical tools to create objects on the Drawin step-by-step approach to the concepts are some of the features that make this book unique. The latest CorelDRAW X6 version helps you to transform your creative imagination into new and innovative concepts. This book explai as Smear, Twirl, Attract, Repel, and complex script types of CorelDRAW X6. As you practice, you learn to work with curves, lines, and toutlines; and to modify objects by using the fillet, scallop, chamfer, and envelope too help you start learning from real basic making your move amazing, astonishing, and exhilarating for you. It's cool, simple, and sublime! Niranjan Jha, the author of this and fifty other books published online, is the coine His dedication in technological and linguistic research is significantly known to millions of people around the world. This book is the creation of his avowed determination to make the learning of CorelDRAW easy to the peo system, you just have to follow the instructions of this book doing the same on your computer, and you will see that you are quickly learning everything. Just an hour of practice per day, and in a month of time you'll get this software. This is an unmatchable unique book of its kind that guarantees your success. The lessons are magnificently powerful to bring you into the arena of graphic design. With the industrial growth from the year 201 this software has influenced millions of minds; therefore we conceived the idea of making this book a guideline to those who want to be perfect in this application starting from real basic. What CorelDRAW does, no other so with screenshots will help you enhance your creativity of crafting sophisticated high-quality designs. This book will get you acquainted to the object handling processes, such as duplicate, scale, mirror, combine, break, g drop shadow, and extrude. In this book, you also learn the procedure by which you can work with new complex script types, and the process to create, format, merge, split, and set margins for tables. This book also includes move, and delete layers from the Drawing page of CorelDRAW X6. Towards the end, you learn about image conversions and work with image adjustment lab command, as well as exporting a CorelDRAW drawing in the PDF format, for **is the need of time and that is why many people have been sharpening their knowledge to be good in it.**

#### **INFOWORLD**

**InfoWorld is targeted to Senior IT professionals. Content is segmented into Channels and Topic Centers. InfoWorld also celebrates people, companies, and projects.**

### **COREL DRAW GRAPHICS SUITE X8: AN EASY GUIDE TO THE BEST FEATURES**

First Rank Publishing Corel is known as one of the leading producers of software, with a top reputation for creating some the industry's leading applications that are fully functional and complementary plugins that takes in all aspects from illustrations using vectors, how the page is late of photos as well as well as well and photos as well as well as well as well

### **CORELDRAW 2020 - TRAINING BOOK WITH MANY EXERCISES**

introduced from the beginning, step by step, with lots of exercises. Easy learning by doing! Using this graphics program is **almost playful, because this book is not a collection of material, but a training book, proven and developed from numerous computer courses.---------------------------------------------------------------------------------------------------- Printed in full color. With** such as grids and guides for precise drawing ------**----------------- - Set colors and fillings, fill patterns ... ---------------------------------------------------------------------------------------------------- - Effects for graphics such as extruding, wrapping, fading, etc. ------------------------------------------------------------------------------- ---------------------------------------------------- - Install pictures and clip art .... ---------------------------------------------------------------------------------------------------- - Quantity text and graphic text ... -------------------------------------------------------------------------------------------** ----- With lots of exercises, the material is explained step by step, to be understood on on the Internet today, but beginners usually do not know what is possible with a graphics program and therefore do not even **come up with the idea of looking for it, here the book takes the reader by the hand and shows exercise for exercise the possibilities and drawing techniques. ---------------------------------------------------------------------------------------------------- After**

company logos or advertising posters, for the latter our Built-Up Volume is recommended as an addition. -------------------------------

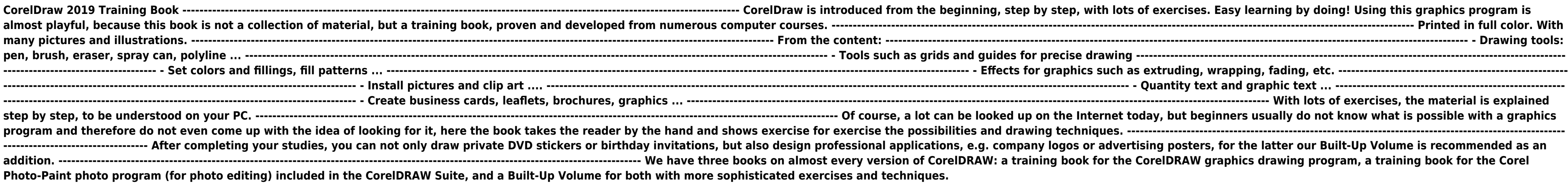

**----------------------------------------------------------------------------------- - Create business cards, leaflets, brochures, graphics ... ---------------------------------------------------------------------------------------------------- With lots of exercises, the material is explained**

---- Of course, a lot can be looked up on the Internet today, but beginners usually do not know what is possible with a graphics **program and therefore do not even come up with the idea of looking for it, here the book takes the reader by the hand and shows exercise for exercise the possibilities and drawing techniques. ----------------------------------------------------------------------------------------------------** professional applications, e.g. company logos or advertising posters, for the latter our Built-Up Volume is recommended as an st every version of CorelDRAW: a training book for the CorelDRAW graphics drawing program, a training book for the Corel

#### **INFOWORLD**

**InfoWorld is targeted to Senior IT professionals. Content is segmented into Channels and Topic Centers. InfoWorld also celebrates people, companies, and projects.**

### **CORELDRAW X3 UNLEASHED**

Unleashed Productions, Inc.

### **CORELDRAW 2019 AND CORELDRAW HOME AND STUDENT 2019 - TRAINING BOOK WITH MANY EXERCISES**

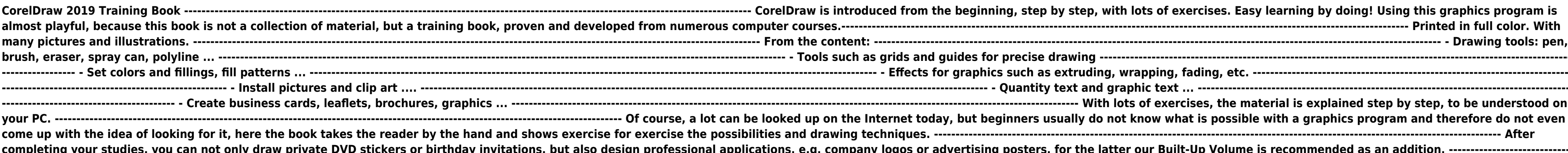

*4*

### **-------------------------------------------------------------------------------------------------- We have three books on almost every version of CorelDRAW: a training book for the CorelDRAW graphics drawing program, a training book for the Corel Photo-Paint photo program (for photo**

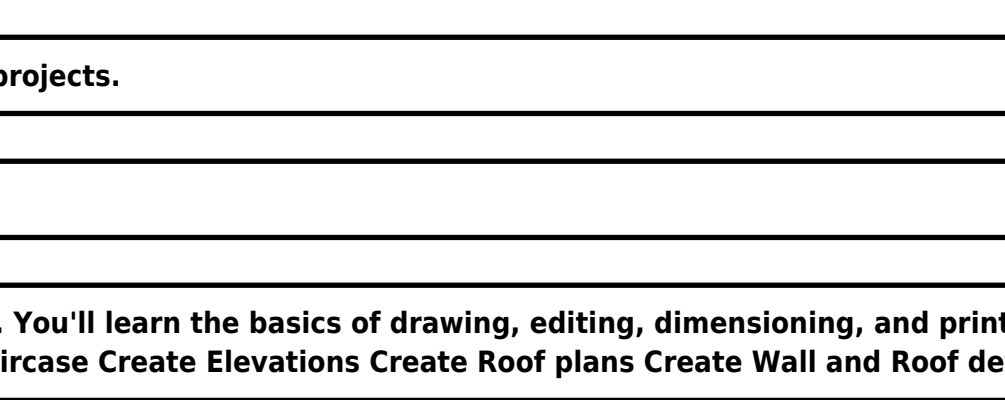

**editing) included in the CorelDRAW Suite, and a Built-Up Volume for both with more sophisticated exercises and techniques.**

#### **INFOWORLD**

**InfoWorld is targeted to Senior IT professionals. Content is segmented into Channels and Topic Centers. InfoWorld also celebrates people, companies, and projects.**

#### **INFOWORLD**

InfoWorld is targeted to Senior IT professionals. Content is segmented into Channels and Topic Centers. InfoWorld also celebrates people, companies, and p

#### **MEMAKAI CORELDRAW 12**

Elex Media Komputindo

#### **CORELCAD 2020 BASICS TUTORIAL**

CorelCAD 2020 Basics Tutorial makes it easy to learn to draft in CorelCAD. Using easy, real-world examples, you will master the basics of this CAD software. You'll learn the basics of drawing, editing, dimensioning, and pr book. Whether you are a beginner or trying to upgrade your skills, this step-by-step guide provides a solid base in drafting. Create a floor plan Create a Staircase Create Elevations Create Roof plans Create Wall and Roof

Course Technology "CorelDRAW for Linux" provides novice users with step-by-step instructions for creating powerful images, while at the same time challenges more advanced users with creative projects not yet seen. It offer **understanding the complexities of the software suite and how to get the most out of it. Four-color insert of CorelDRAW examples.**

#### **ABSOLUTE BEGINNER'S GUIDE TO WORDPERFECT 12**

Que Publishing **Highlights new features, provides tips and tricks, and shows readers how to get the most out of WordPerfect 12.**

### **COREL DRAW**

### **CORELDRAW FOR LINUX**

#### **INFOWORLD**

**InfoWorld is targeted to Senior IT professionals. Content is segmented into Channels and Topic Centers. InfoWorld also celebrates people, companies, and projects.**

#### **INFOWORLD**

John Wiley & Sons Incorporated Presenting all the information a beginning computer artist needs to fully utilize the many new features of this versatile graphics package, Corel Draw 2.0 leads readers step-by-step through a **advanced techniques--in an easy-to-follow tutorial format.**

**InfoWorld is targeted to Senior IT professionals. Content is segmented into Channels and Topic Centers. InfoWorld also celebrates people, companies, and projects.**

#### **CORELDRAW! FOR DUMMIES**

For Dummies **Describes the features and commands of the CorelDraw! graphics program, and demonstrates drawing techniques, adding text, moving objects, special effects, and other features**

#### **CORELDRAW 9 FOR DUMMIES**

For Dummies **Explains how to use CorelDraw 9, Photo-Paint 9, Trace, and Dream 3D to manipulate images and text, design illustrations, edit scanned photographs, and create Web-ready documents**

#### **CORELDRAW® X4: THE OFFICIAL GUIDE**

McGraw Hill Professional The Only Corel-Authorized Guide to CorelDRAW X4 Create fine art and commercial graphics with one powerful tool! CorelDRAW X4: The Official Guide shows you how to get a visual message across with im captivating layouts; and compose scenes in a clean, attention-getting style. Learn how to illustrate like the pros, justify and flow text around shapes, and truly understand digital color. You'll also discover how to creat different media to build outstanding graphics. Packed with expert tips and techniques for creating professional-level art, this is your one-stop CorelDRAW X4 resource. Create drawings that mimic traditional oils and acryli brushes Lay out complete page designs with layers, multi-page options, and preset page and label templates Import and format text, flow text around illustrations, and add drop caps Use CorelDRAW as a desktop publishing pro including camera RAW files, and incorporate them into your designs Add special effects to your illustrations including dynamic lens effects and transparency Create 3D objects with the Extrude tool Includes an all-new 8-pag

### **CORELDRAW! 2**

### **SELF-TEACHING GUIDE**